#### **Preference Object Preference Object-based Internationalization based Internationalization for Distributed Application Framework for Distributed Application Framework in Java in Java**

Kenya Ishimoto kenya@jp.ibm.com Yamato Software Laboratory IBM Japan, Ltd.

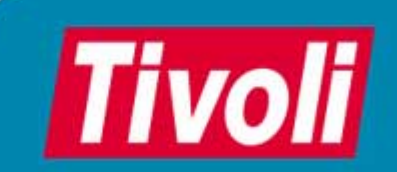

18th International Unicode Conference **Hong Kong, April 2001** 18th International Unicode Conference

## **Agenda**

• Introduction

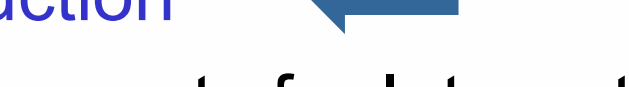

- Requirements for Internationalization
- Difficulties with JDK
- Approach
- Conclusion
- Q&A

### **Introduction Introduction**

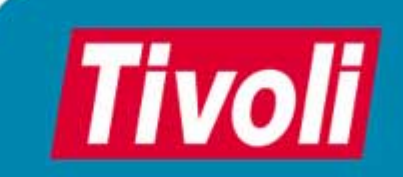

18th International Unicode Conference **Hong Kong, April 2001** 18th International Mong Kong, April 2001

#### **Tivoli Systems background information background information**

- an IBM company
- dedicated to providing products, services, and programs that enable companies of any size to manage their networked PCs and distributed systems from a single location.

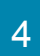

## **Tivoli Application Framework Tivoli Application Framework**

- Distributed
- Used in the global company
	- multi-lingual
	- multi-culture
- Multiple-platform
- CORBA, XML
- Java
- UTF-8
- Component-base
- Tivoli Console for applications to interact users

#### **Tivoli Console Example Tivoli Console Example**

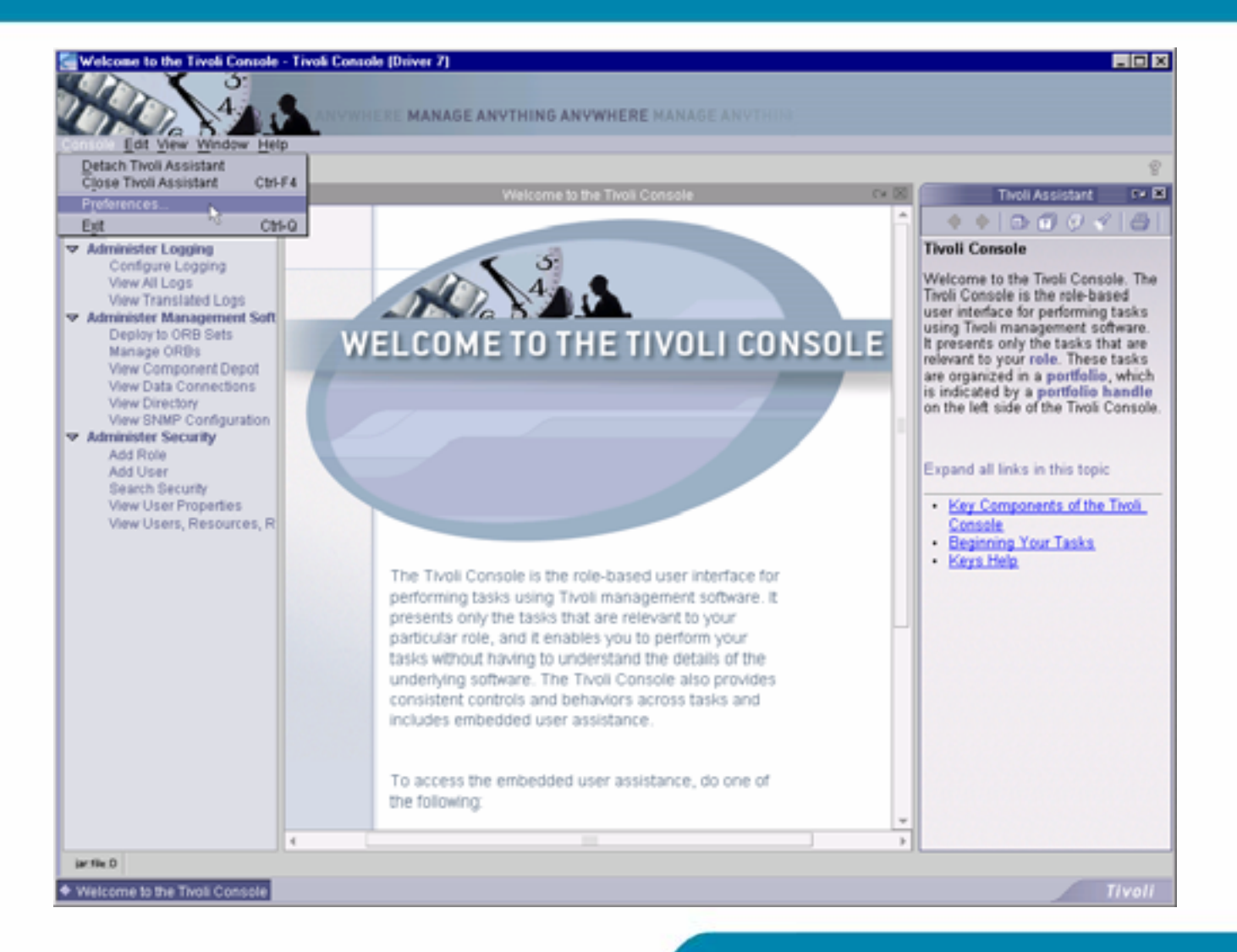

## **Agenda**

- Introduction
- Requirements for Internationalization 1.Global multi-user support
	- 2.Multiple locales for a single user
	- 3.End-user Customization
	- 4.Advanced Features
- Difficulties with JDK
- Approach
- Conclusion
- •Q&A

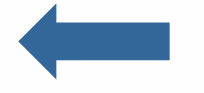

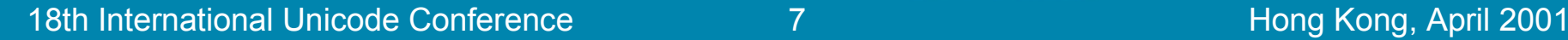

### **Requirements for Internationalization Internationalization**

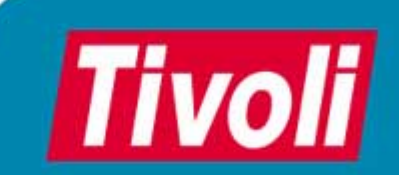

18th International Unicode Conference **Hong Kong, April 2001** 18th International Unicode Conference

#### **Req.1: Global multi Req.1: Global multi -user support user support**

• Support multiple users simultaneously across different locales and time zones

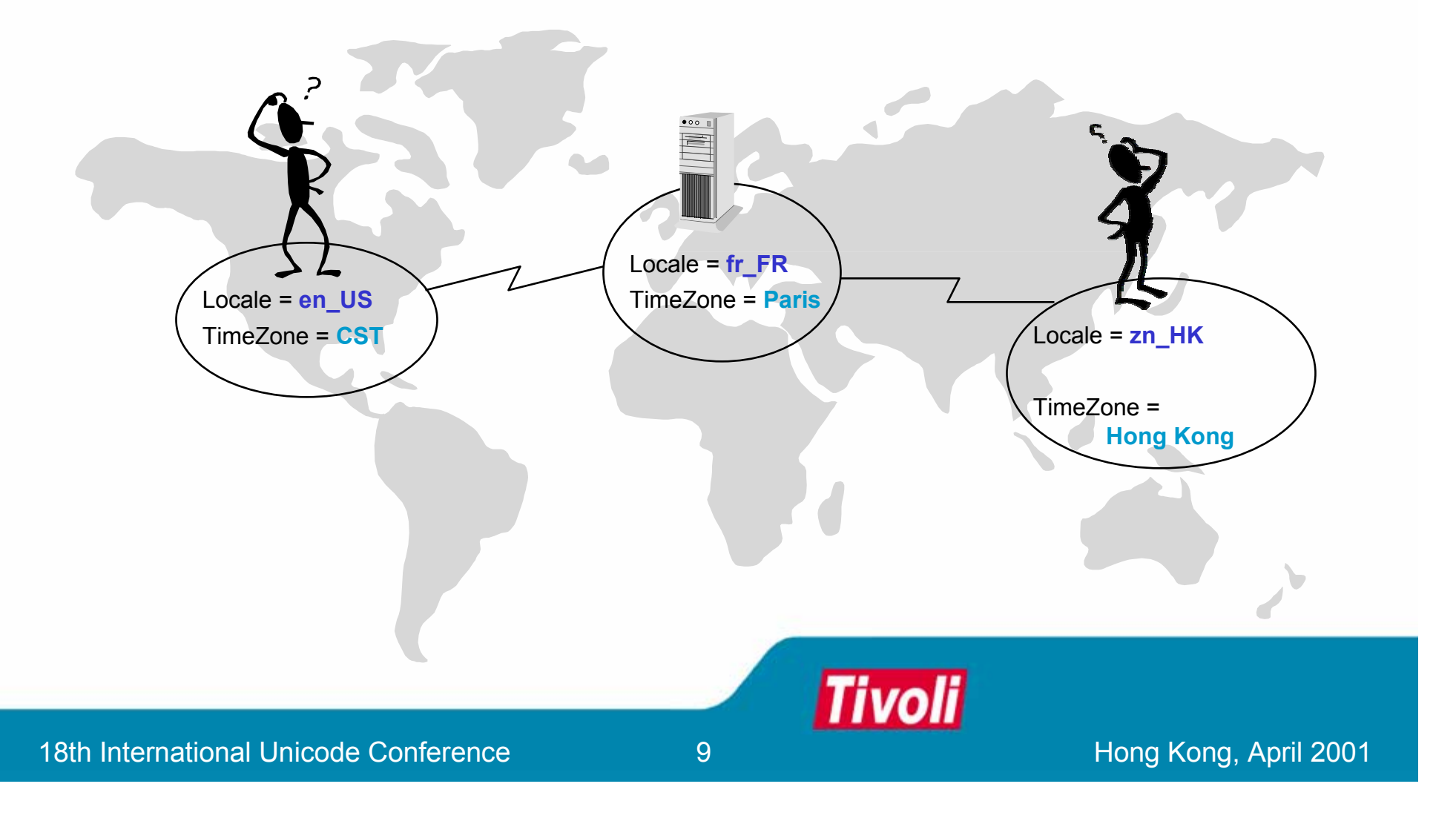

#### **Req.2: Multiple locales for a single user Req.2: Multiple locales for a single user**

• Allow user to select different locales for resource lookup and cultural conventions

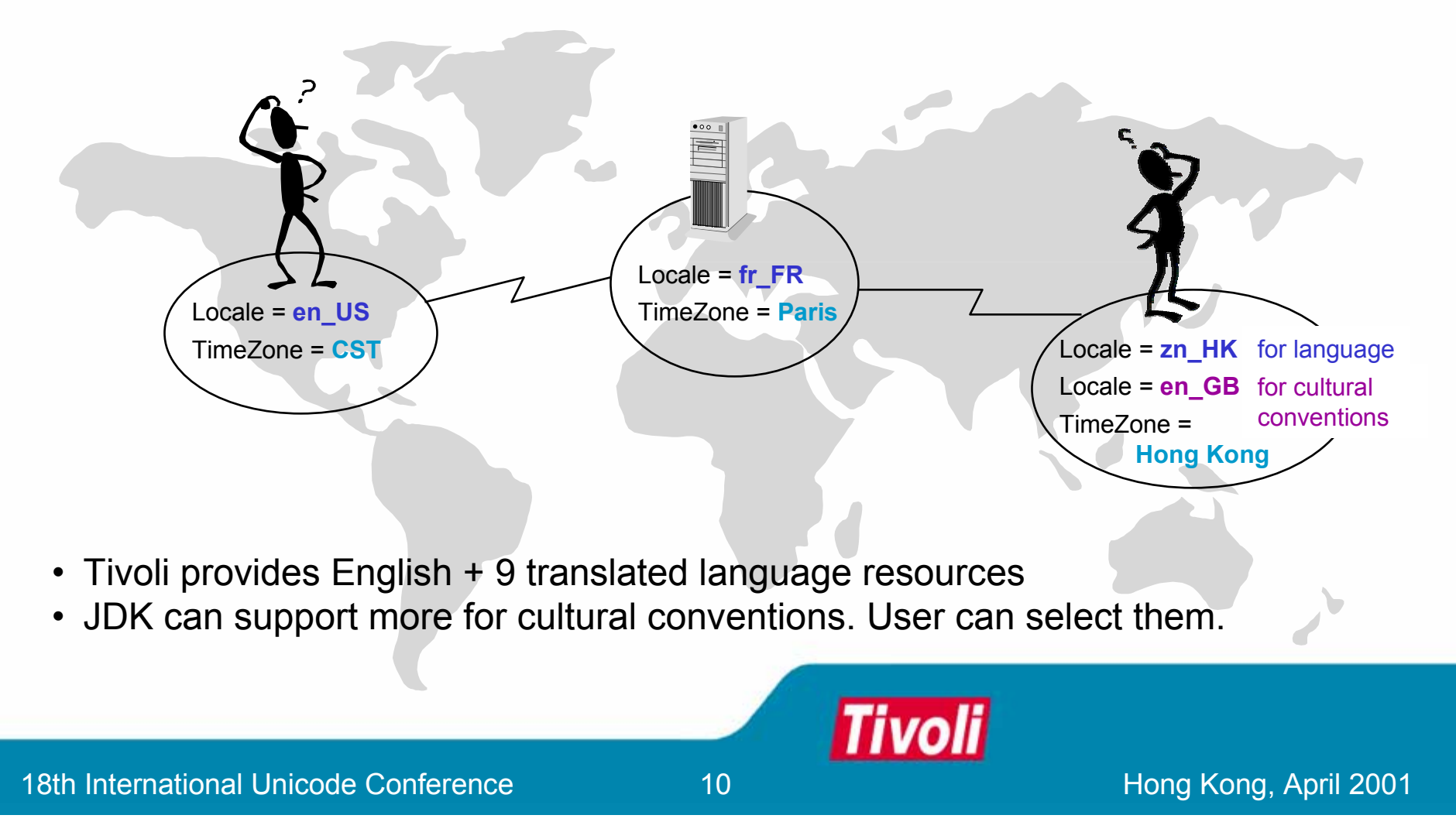

#### **Req.2: Multiple locales for a single user Req.2: Multiple locales for a single user**

• Locale constructor

Locale(String language, String country)

Locale loc = new Locale("fr", "FR"); // French (France)

Locale loc = new Locale("el", "GR"); // Greek (Greece)

Locale loc = new Locale("fr", "GR"); // French (Greece) ?

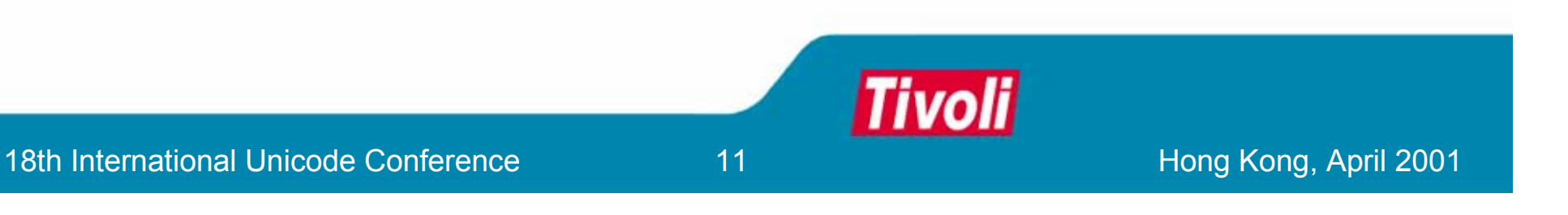

#### **Req.3: End Req.3: End -user Customization user Customization**

- Allow user to override a locale's default attributes
	- e.g. date format styles and symbols
- The preferred non-default style should be persisted and to be used for future session, by all framework applications

#### **Req.4: Advanced features Req.4: Advanced features**

- More features than the JDK
	- Multi-cultural calendar (Gregorian, Buddhist, Japanese, Hebrew, Islamic, Chinese)
	- Some other requirements are being discussed for future release. For example, transliteration, Java input method editor, etc.

### **Agenda**

- Introduction
- •Requirements for Internationalization
- Difficulties with JDK
	- JDK's Internationalization API
	- Example
- Approach
- Conclusion
- •Q&A

## **Difficulties with JDK**

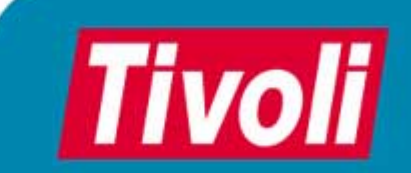

18th International Unicode Conference **Hong Kong, April 2001** 18th International Unicode Conference

#### **JDK 's Internationalization API Internationalization API**

- Rich features, highly customizable
- Locale-sensitive classes in
	- java.util package
	- java.text package
	- etc.
- One default locale can be set

#### **Example: set default locale Example: set default locale**

#### // set default locale

#### Locale.setDefault(aLocale);

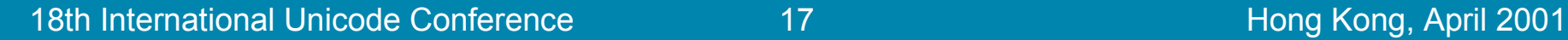

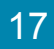

// everything is based on the default locale

DateFormat df = DateFormat.getDateTimeInstance(); String dateDisplay = sdf.format(aDate);

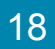

// use cultLocale

DateFormat df = DateFormat.getDateTimeInstance(DateFormat.DEFAULT, ); cultLocaleDateFormat.DEFAULT,

String dateDisplay = sdf.format(aDate);

// use cultLocale, dateTimePattern

DateFormat df = DateFormat.getDateTimeInstance(DateFormat.DEFAULT, DateFormat.DEFAULT, cultLocale);

 $\mathsf{SimpleDateFormat}\ \mathsf{sdf} = (\mathsf{SimpleDateFormat})\mathsf{df};$ String dateDisplay = sdf.format(aDate); sdf.applyPattern(dateTimePattern);

18th International Unicode Conference 20 and 2001 2001 2001 2001 2001

// use cultLocale, dateTimePattern, ampmStr

DateFormat df = DateFormat.getDateTimeInstance(DateFormat.DEFAULT, DateFormat.DEFAULT, cultLocale);

SimpleDateFormat sdf = (SimpleDateFormat)df; sdf.applyPattern(dateTimePattern); DateFormatSymbols dfs = sdf.getDateFormatSymbols(); String dateDisplay = sdf.format(aDate); dfs.setAmPmStrings(ampmStr); sdf.setDateFormatSymbols(dfs);

// use cultLocale, dateTimePattern, ampmStr, timeZoneID

DateFormat df = DateFormat.getDateTimeInstance(DateFormat.DEFAULT, DateFormat.DEFAULT, TimeZone tz = TimeZone.getTimeZone(timeZoneID); Calendar cal = Calendar.getInstance(tz, cultLocale);

cultLocale);

#### df.setCalendar(cal);

SimpleDateFormat sdf = (SimpleDateFormat)df; sdf.applyPattern(dateTimePattern); DateFormatSymbols df.getDateFormatSymbols(); dfs.setAmPmStrings(ampmStr); sdf.setDateFormatSymbols(dfs); String dateDisplay = sdf.format(aDate);

#### **Example 2: format a message Example 2: format a message**

// use langLocale, cultLocale, dateTimePattern, ampmstr, timeZoneID

TimeZone tz = TimeZone.getTimeZone(timeZoneID); Calendar cal = Calendar.getInstance(tz, cultLocale); DateFormat df = DateFormat.getDateTimeInstance(DateFormat.DEFAULT,

DateFormat.DEFAULT, cultLocale);

df.setCalendar(cal);

SimpleDateFormat sdf = (SimpleDateFormat)df;

sdf.applyPattern(dateTimePattern);

DateFormatSymbols dfs = sdf.getDateFormatSymbols();

dfs.setAmPmStrings(ampmStr);

sdf.setDateFormatSymbols(dfs);

ResourceBundle rb = ResourceBundle.getBundle("MessageResources", langLocale); String msgPattern = rb.getString(MessageResources.MSG0001);

MessageFormat mf = new MessageFormat(msgPattern);

mf.setLocale(cultLocale);

mf.applyPattern(msgPattern);

mf.setFormat(0, sdf);

String msg = mf.format(new Object[] {aDate});

#### **How can we . . . How can we . . .**

- fulfill requirements for internationalization and
- keep application's code simple as much as possible and
- keep consistent result across various applications on the framework?

## **Agenda**

- Introduction
- Requirements for Internationalization
- Difficulties with JDK
- Approach
	- Use of ICU4J
	- Low-level Internationalization API
	- –High-level Framework Service
- Conclusion
- $\bullet$ Q&A

# **Approach Approach**

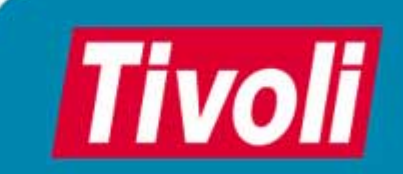

18th International Unicode Conference **Hong Kong, April 2001** 18th International Unicode Conference

#### **Hierarchy of Internationalization APIs**

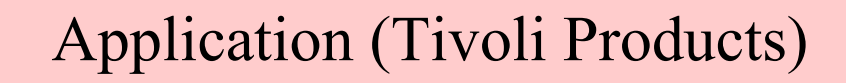

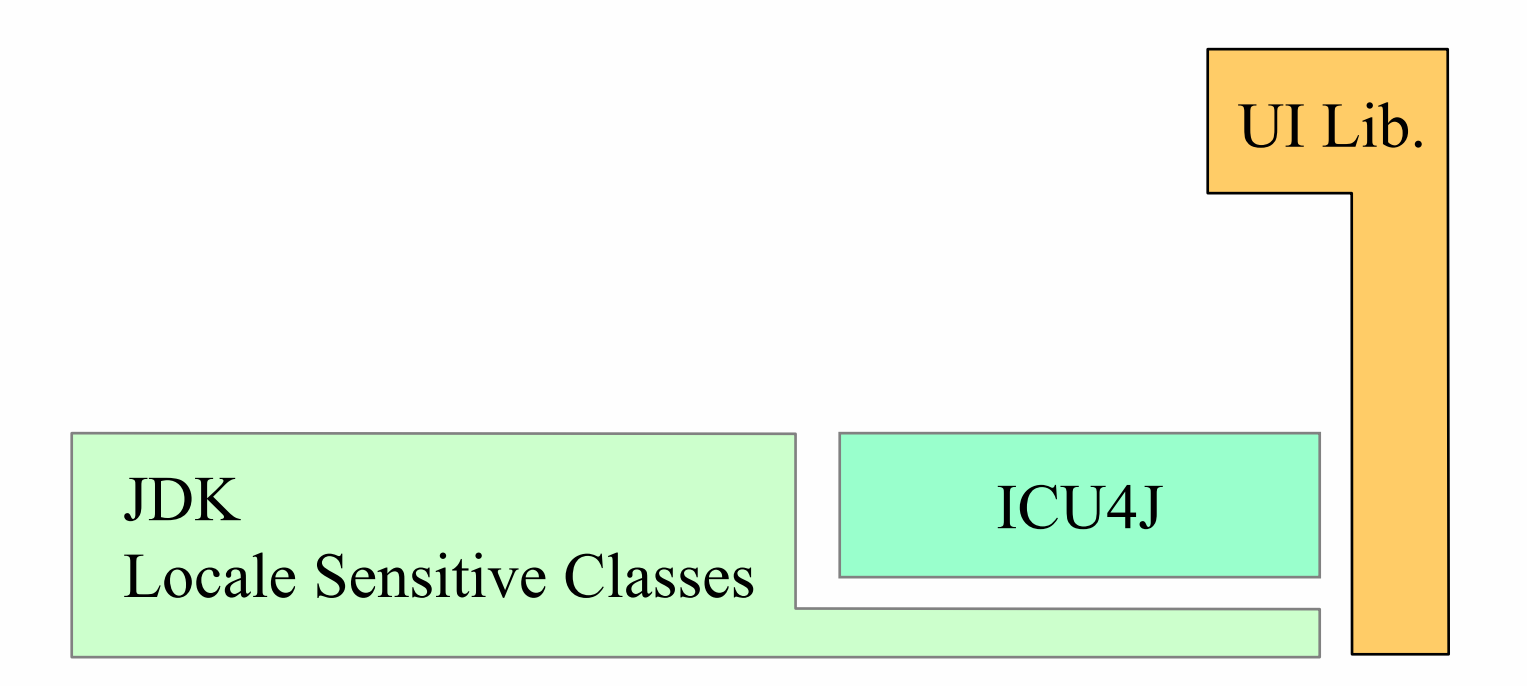

**Tivoli** 

ICU4J: International Components for Unicode for Java

18th International Unicode Conference 27 and 2001 28th International Unicode Conference

#### **Use of ICU4J Use of ICU4J**

#### **ICU4J is . . .**

- $\bullet$ International Components for Unicode for Java
- $\bullet$ IBM's open source project
- Java classes for internationalization in Unicode
	- International Calendars
	- Unicode Normalization
	- Number Format Enhancements
	- Enhanced word-break detection
	- –Unicode Text Searching
	- –Unicode Text Compression
	- etc...
- $\bullet$ http://oss.software.ibm.com/developerworks/opensource/icu4j/

#### **Hierarchy of Internationalization APIs**

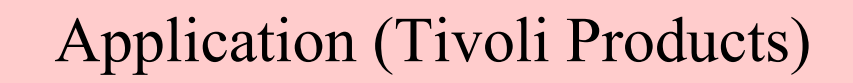

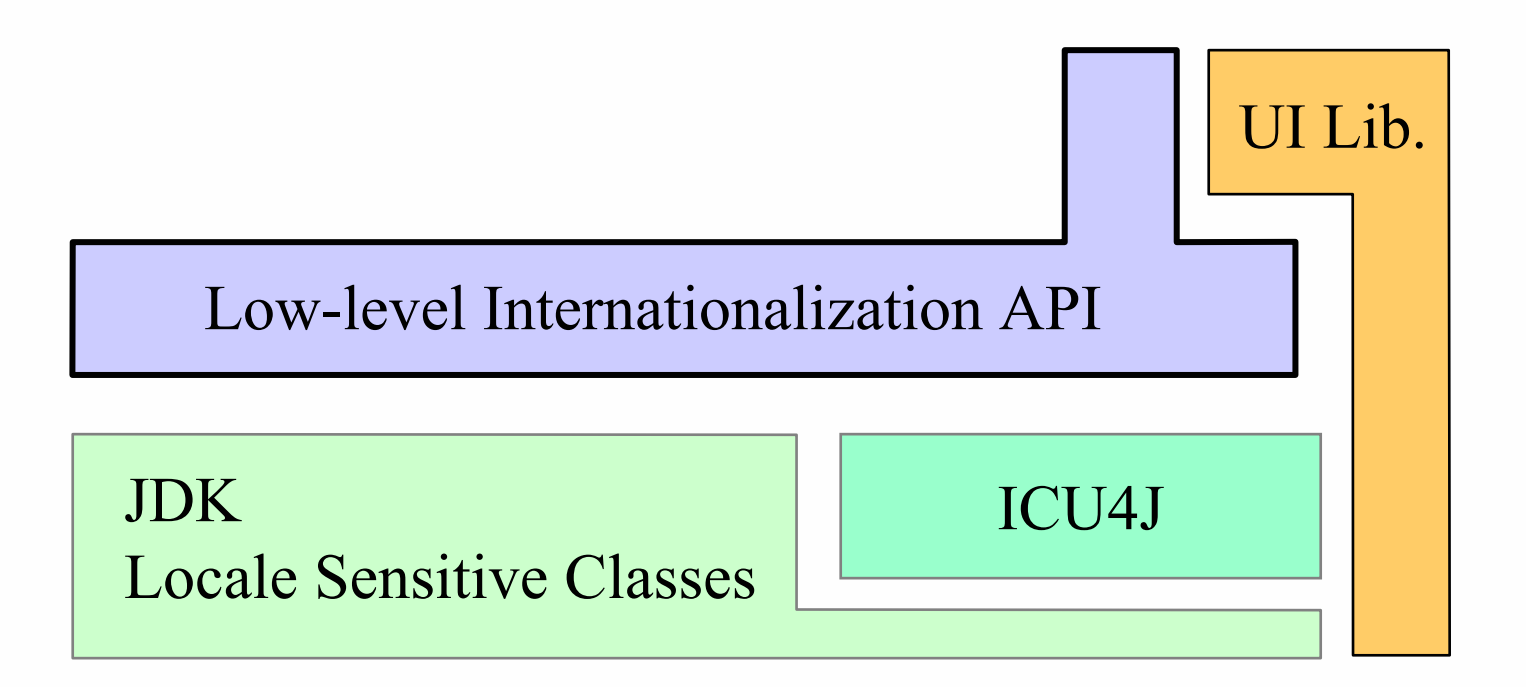

ICU4J: International Components for Unicode for Java

**Tivoli** 

18th International Unicode Conference 29 and 2001 2001 2001 2001

## **Agenda**

- •Introduction
- •Requirements for Internationalization
- Difficulties with JDK
- Approach
	- Use of ICU4J
	- Low-level Internationalization API
		- International Preference Object
		- JDK/ICU4J Wrapper
		- Other classes
		- Rewrite Example
	- High-level Framework Service
- Conclusion
- •Q&A

#### **International Preference Object International Preference Object**

- Encapsulates user's internationalization preferences
	- –Language (Locale for resource lookup, HelpSet access, etc.)
	- –Region (Locale for data formatting, etc.)
	- – Calendar Type (Gregorian, Buddhist, Japanese, Islamic, Hebrew, Chinese)
	- Time Zone
	- –Default override for Number format patterns and symbols
	- –Default override for Date/Time format patterns and symbols
- All low-level API work with this object

#### **Setters on IntlPreferences Class**

setLanguageLocale setCulturalConventionLocale setTimeZone setCalendarType setDefaultDateStyle setDatePattern setDefaultTimeStyle setTimePattern setDateTimeOrder setDateTimeSeparator setAMString setPMString

setNumberPattern setCurrencyPattern setPercentPattern setGroupingSeparator setDecimalSeparator setPercent setZeroDigit setMinusSign setCurrencySymbol setInternationalCurrencySymbol setMonetaryDecimalSeparator

#### **Hierarchy of Internationalization APIs**

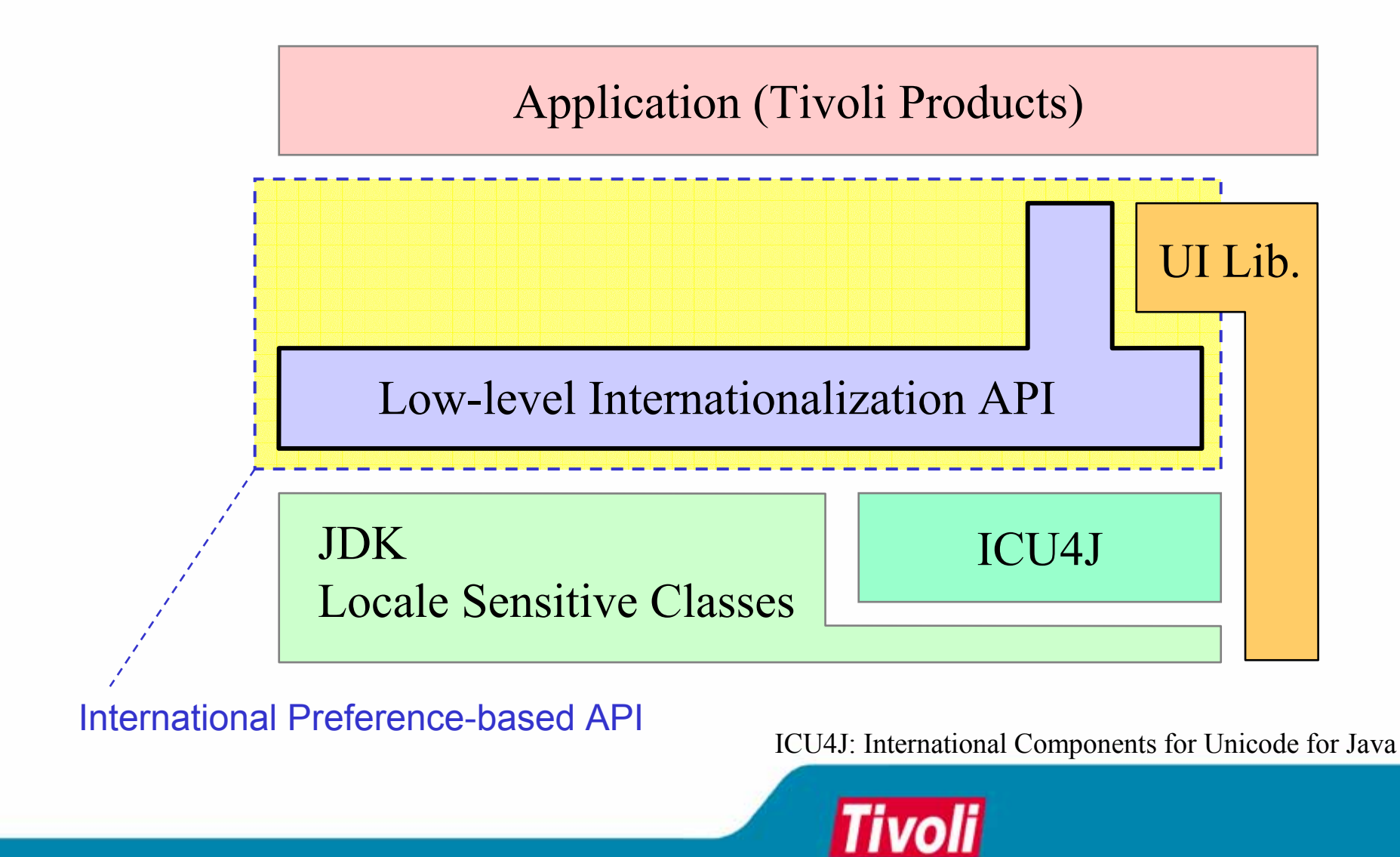

## **Agenda**

- •Introduction
- •Requirements for Internationalization
- Difficulties with JDK
- Approach
	- Use of ICU4J
	- Low-level Internationalization API
		- International Preference Object
		- JDK/ICU4J Wrapper
		- Other classes
		- Rewrite Example
	- High-level Framework Service
- Conclusion
- •Q&A

#### **JDK/ICU4J Wrapper JDK/ICU4J Wrapper**

#### **Purpose:**

- Extend locale-based API to the international preferences object-based API
- Add one layer on ICU4J to avoid side effects of possible API changes

#### **JDK/ICU4J Wrapper Classes JDK/ICU4J Wrapper Classes**

•com.tivoli.intl

> **IntlTimeZone IntlSimpleTimeZone** Calendar IntlCalendar GregorianCalendar IntlGregorianCalendar BuddhistCalendar IntlBuddhistCalendar JapaneseCalendar IntlJapaneseCalendar **IntlHebrewCalendar IntlIslamicCalendar** ChineseCalendar IntlChineseCalendar

com.tivoli.intl

**Tivoli** 

DateFormat IntlDateFormat **IntlSimpleDateFormat** DateFormatSymbols IntlDateFormatSymbols NumberFormat IntlNumberFormat DecimalFormat IntlDecimalFormat DecimalFormatSymbols IntlDecimalFormatSymbols MessageFormat IntlMessageFormat
## **JDK/ICU4J Wrapper Class Example JDK/ICU4J Wrapper Class Example**

#### **java.text.DateFormat class (JDK) com.ibm.text.DateFormat class (ICU4J)**

public static DateFormat getDateInstance() public static DateFormat getDateInstance(int style) public static DateFormat getDateInstance(int style, Locale locale)

#### **com.tivoli.intl.IntlDateFormat class (Tivoli Wrapper)**

public static IntlDateFormat getDateInstance(**IntlPreferences ip** ) public static IntlDateFormat getDateInstance() public static IntlDateFormat getDateInstance(int style) public static IntlDateFormat getDateInstance(int style, Locale locale)

### **Other Classes Other Classes**

• com.tivoli.intl

**IntlPreferences IntlUtilities** IntlDisplayableText IntlBundleLoader

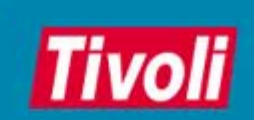

# **Agenda**

- •Introduction
- •Requirements for Internationalization
- Difficulties with JDK
- Approach
	- Use of ICU4J
	- Low-level Internationalization API
		- International Preference Object
		- JDK/ICU4J Wrapper
		- Other classes
		- Rewrite Example
	- High-level Framework Service
- Conclusion
- •Q&A

# **Example 1: format a date Example 1: format a date**

// use cultLocale, dateTimePattern, ampmStr, timeZoneID

```
TimeZone tz = TimeZone.getTimeZone(timeZoneID);
Calendar cal = Calendar.getInstance(tz, cultLocale);
DateFormat df = DateFormat.getDateTimeInstance(DateFormat.DEFAULT, 
                                                DateFormat.DEFAULT, 
                                                cultLocale);
```
df.setCalendar(cal); SimpleDateFormat sdf = (SimpleDateFormat)df; sdf.applyPattern(dateTimePattern); DateFormatSymbols dfs = sdf.getDateFormatSymbols(); dfs.setAmPmStrings(ampmStr); sdf.setDateFormatSymbols(dfs); String dateDisplay = sdf.format(aDate);

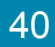

# **Example 2: format a message Example 2: format a message**

// use langLocale, cultLocale, dateTimePattern, ampmstr, timeZoneID

TimeZone tz = TimeZone.getTimeZone(timeZoneID); Calendar cal = Calendar.getInstance(tz, cultLocale); DateFormat df = DateFormat.getDateTimeInstance(DateFormat.DEFAULT,

DateFormat.DEFAULT, cultLocale);

df.setCalendar(cal);

SimpleDateFormat sdf = (SimpleDateFormat)df;

sdf.applyPattern(dateTimePattern);

DateFormatSymbols dfs = sdf.getDateFormatSymbols();

dfs.setAmPmStrings(ampmStr);

sdf.setDateFormatSymbols(dfs);

ResourceBundle rb = ResourceBundle.getBundle("MessageResources", langLocale);

String msgPattern = rb.getString(MessageResources.MSG0001);

MessageFormat mf = new MessageFormat(msgPattern);

mf.setLocale(cultLocale);

mf.applyPattern(msgPattern);

mf.setFormat(0, sdf);

String msg = mf.format(new Object[] {aDate});

18th International Unicode Conference 141 and 18th International Unicode Conference 141 and 18th Hong Kong, April 2001

# **Rewrite examples: Customization Rewrite examples: Customization**

// Customizations are centralized to the International preferences

ip.setLanguageLocale(langLocale); ip.setCulturalConventionLocale(cultLocale); ip.setTimeZone(timeZoneID); ip.setAMString(ampmStr[0]); ip.setPMString(ampmStr[1]); ip.setDatePattern(datePattern, IntlPreferences.MEDIUM); ip.setTimePattern(timePattern, IntlPreferences.MEDIUM); ip.setDateTimeOrder(IntlPreferences.DATE\_FIRST);

**. . .**

*( . . . 23 setters can be used )*

# **Rewrite example 1: format a date Rewrite example 1: format a date**

// everything is based on the default locale

```
DateFormat df = DateFormat.getDateTimeInstance();
String dateDisplay = df.format(aDate);
```
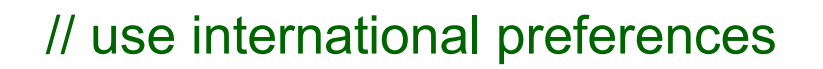

IntlDateFormat df = IntlDateFormat.getDateTimeInstance(ip); String dateDisplay = df.format(aDate);

# **Rewrite example 2: format a message Rewrite example 2: format a message**

// everything is based on the default locale

```
ResourceBundle rb = ResourceBundle.getBundle("MessageResources");
String msgPattern = rb.getString(MessageResources.MSG0001);
MessageFormat mf = new MessageFormat(msgPattern);
String msg = mf.format(new Object[] {aDate});
```
#### // use international preferences

ResourceBundle rb = IntlUtilities.getBundle(ip, "MessageResources"); String msgPattern = rb.getString(MessageResources.MSG0001); IntlMessageFormat mf = new IntlMessageFormat(ip, msgPattern); String msg = mf.format(new Object[] {aDate});

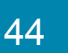

# **Agenda**

- Introduction
- •Requirements for Internationalization
- Difficulties with JDK
- Approach
	- Use of ICU4J
	- Low-level Internationalization API
	- **Hart Community**  High-level Framework Service
		- Layer Separation
		- High-level Framework Service
		- Rewrite Example
		- International Preferences Notebook
		- Example
- •**Conclusion**
- •Q&A

# **Hierarchy of Internationalization APIs Hierarchy of Internationalization APIs**

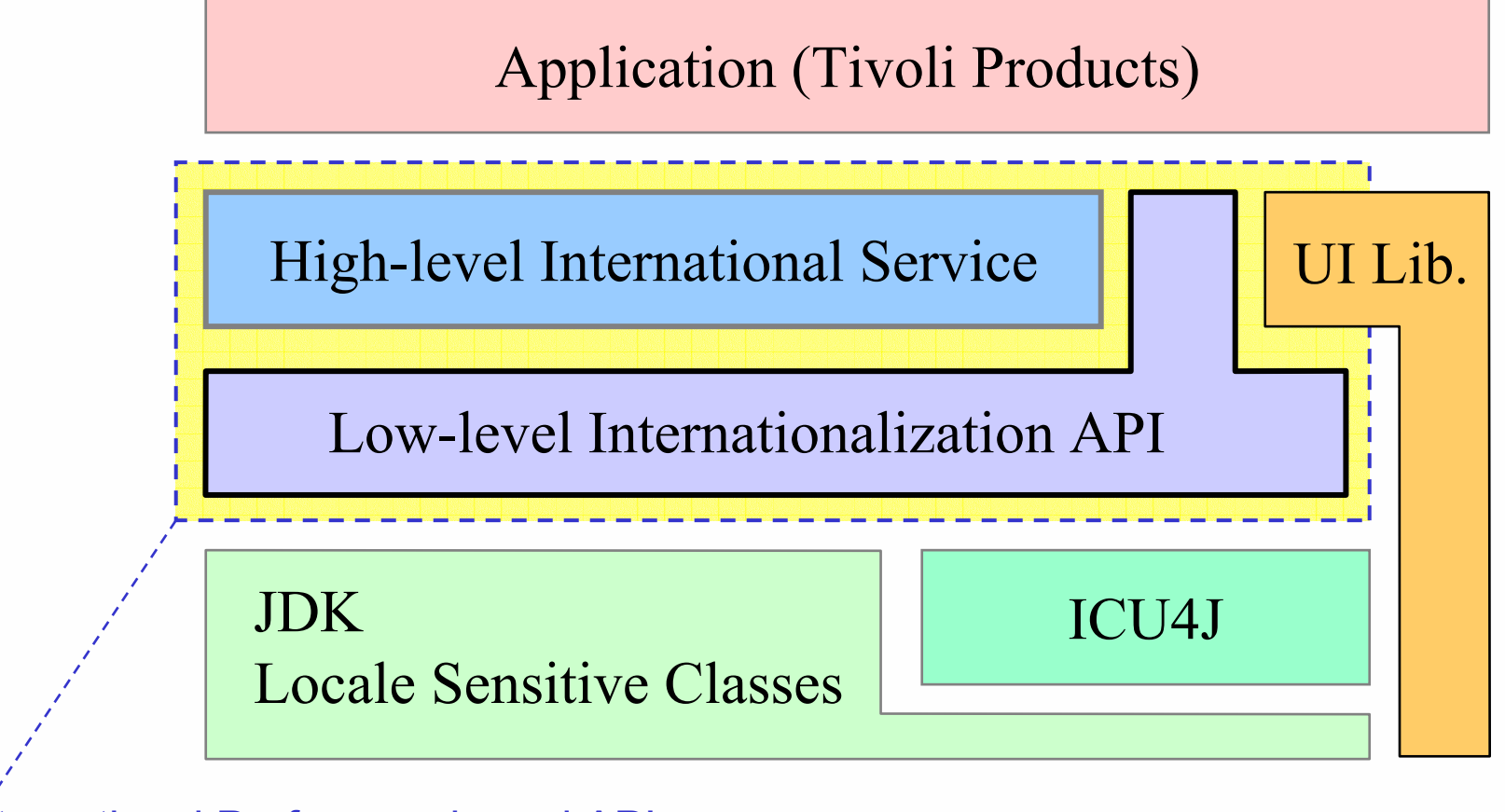

International Preference-based API

ICU4J: International Components for Unicode for Java

**Tivoli** 

18th International Unicode Conference 18th 18th 18th Hong Kong, April 2001

## **Layer Separation Layer Separation**

High-level International Service

Include the framework specific implementations Correlate application's context to the user's international preference

Be generic for reusability Take international

preference object from method argument

Tivoli

Low-level Internationalization API

# **Agenda**

- Introduction
- •Requirements for Internationalization
- Difficulties with JDK
- Approach
	- Use of ICU4J
	- Low-level Internationalization API
	- **Hart Community**  High-level Framework Service
		- Layer Separation
		- High-level Framework Service
		- Rewrite Example
		- International Preferences Notebook
		- Example
- •**Conclusion**
- •Q&A

## **High-level International Service**

- One of the services for the framework applications
- Provides a set of convenience methods on top of low-level internationalization API
- Manages the international preferences object according to the application context
- The preferences object is persisted using a framework service.

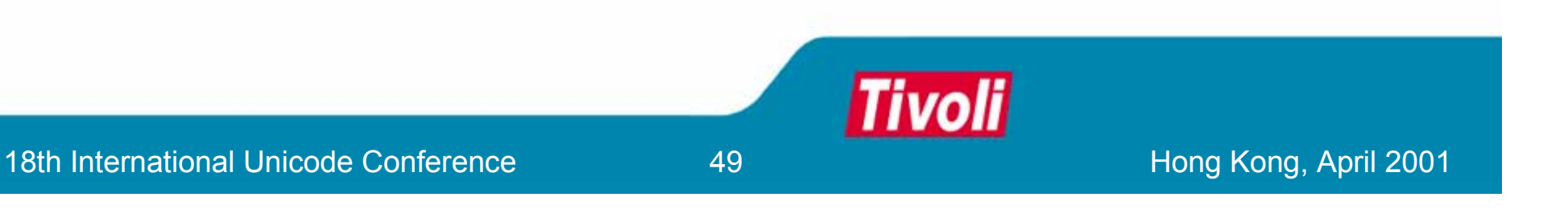

# **Hierarchy of Internationalization APIs**

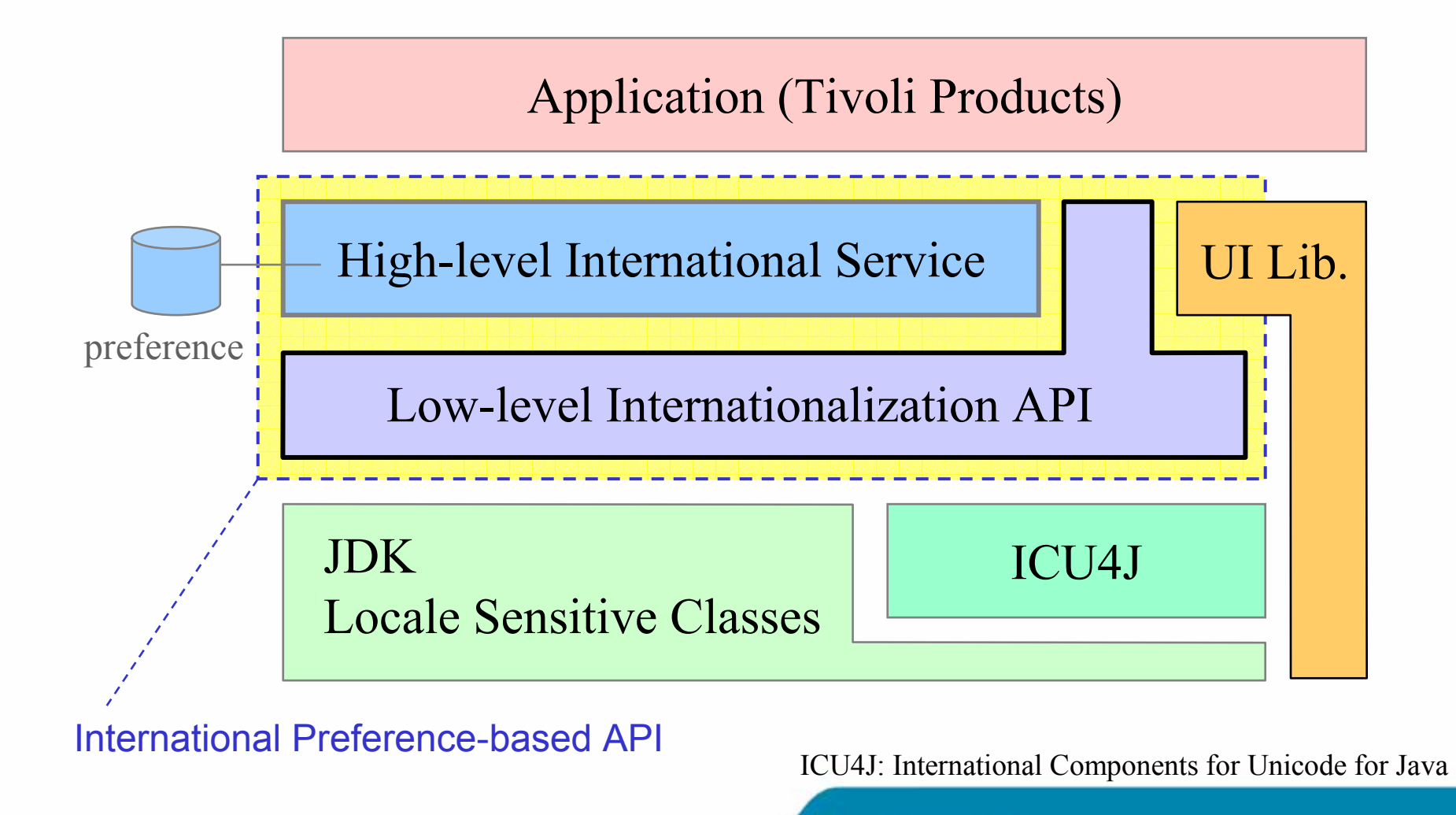

18th International Unicode Conference **18th International Unicode Conference** 150 and 18th Hong Kong, April 2001

# **Methods on International Service Methods on International Service**

- • **com.tivoli.pf.fmk.external.IFmkIntlService**
	- $\bullet$  Resource Loading
		- **getBundle, getString, getObject**
	- $\bullet$  Date Formatting
		- **formatDate, formatTime, formatDateTime, parseDate, parseTime, parseDateTime**
	- $\bullet$  Number Formatting
		- **formatNumber, formatCurrency, formatPercent, parseNumber, parseCurrency, parsePercent**
	- $\bullet$  Message Formatting
		- **formatMessage, parseMessage**
- • Collator Factory Method
	- **getCollator**
- • BreakIterator Factory Method
	- **getCharacterBreakIterator, getWordBreakIterator, getLineBreakIterator, getSentenceBreakIterator**
- • Case Conversion / Comparison
	- **toLowerCase, toUpperCase, equalsIgnoreCase**
- • Late-binding Text Resolution
	- **getDisplayText**

- $\bullet$  IntlPreferences Access
	- **getIntlPreferences**

# **Agenda**

- Introduction
- •Requirements for Internationalization
- Difficulties with JDK
- Approach
	- Use of ICU4J
	- Low-level Internationalization API
	- **Hart Community**  High-level Framework Service
		- Layer Separation
		- High-level Framework Service
		- Rewrite Example

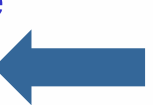

- International Preferences Notebook
- Example
- •**Conclusion**
- •Q&A

## **Rewrite example 1: format a date Rewrite example 1: format a date**

// everything is based on the default locale

DateFormat df = DateFormat.getDateTimeInstance(); String dateDisplay = df.format(aDate);

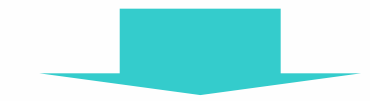

// works according to the user's international preferences

String dateDisplay = intlService.formatDate(aContext, aDate);

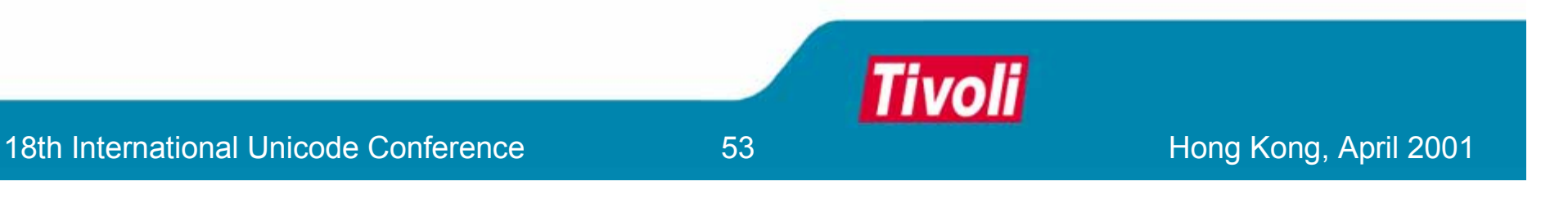

## **Rewrite example 2: format a message**

#### // everything is based on the default locale

ResourceBundle rb = ResourceBundle.getBundle("MessageResources"); String msgPattern = rb.getString(MessageResources.MSG0001); MessageFormat mf = new MessageFormat(msgPattern); String msg = mf.format(new Object[] {aDate});

#### // works according to the user's international preferences

String msg = intlService.getString(aContext,

"MessageResources", MessageResources.MSG0001, new Object[] {aDate});

# **Agenda**

- Introduction
- •Requirements for Internationalization
- Difficulties with JDK
- Approach
	- Use of ICU4J
	- Low-level Internationalization API
	- **Hart Community**  High-level Framework Service
		- Layer Separation
		- High-level Framework Service
		- Rewrite Example
		- International Preferences Notebook
		- Example
- •**Conclusion**
- •Q&A

### **International Preference Notebook International Preference Notebook**

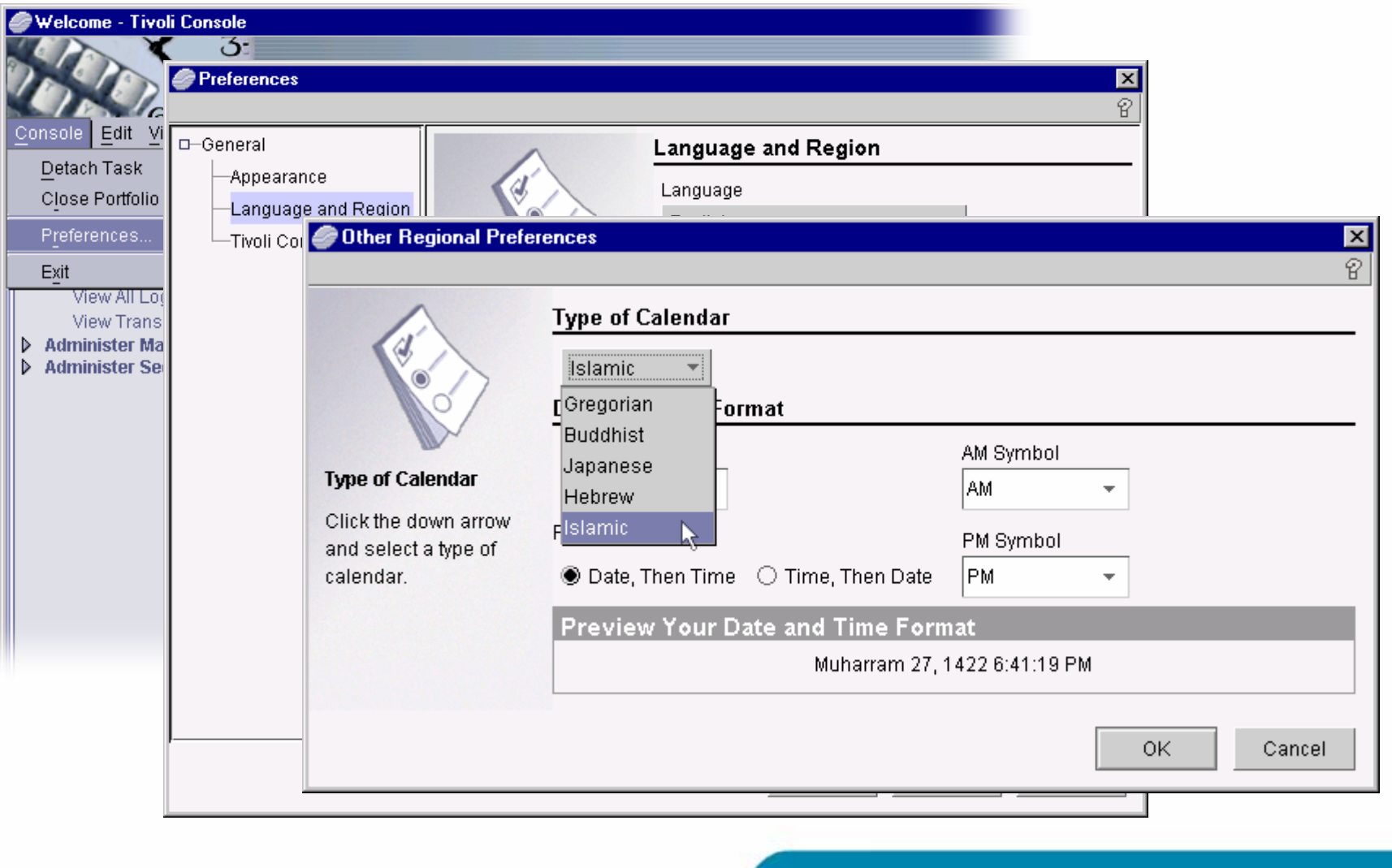

## **Preference Notebook Preview Example Preference Notebook Preview Example**

#### **Preview Your Date and Time Format**

Jan 17, 2001 2:46:04 AM

Region: US Style: Medium Calendar: Gregorian Time Zone: CST

18th International Unicode Conference **18th International Unicode Conference** 157

## **Preference Notebook Preview Example Preference Notebook Preview Example**

#### **Preview Your Date and Time Format**

17 janv. 01 09:46:04

Region: France Style: Medium Calendar: Gregorian Time Zone: Paris

18th International Unicode Conference **18th International Unicode Conference** 158 and 18th Hong Kong, April 2001

## **Preference Notebook Preview Example Preference Notebook Preview Example**

#### **Preview Your Date and Time Format**

#### 平成 13年1月17日 17時46分04秒JST

Region: Japan Style: Full Calendar: Japanese-era Time Zone: Tokyo

# **Agenda**

- Introduction
- •Requirements for Internationalization
- Difficulties with JDK
- Approach
	- Use of ICU4J
	- Low-level Internationalization API
	- **Hart Community**  High-level Framework Service
		- Layer Separation
		- High-level Framework Service
		- Rewrite Example
		- International Preferences Notebook
		- Example
- •**Conclusion**
- •Q&A

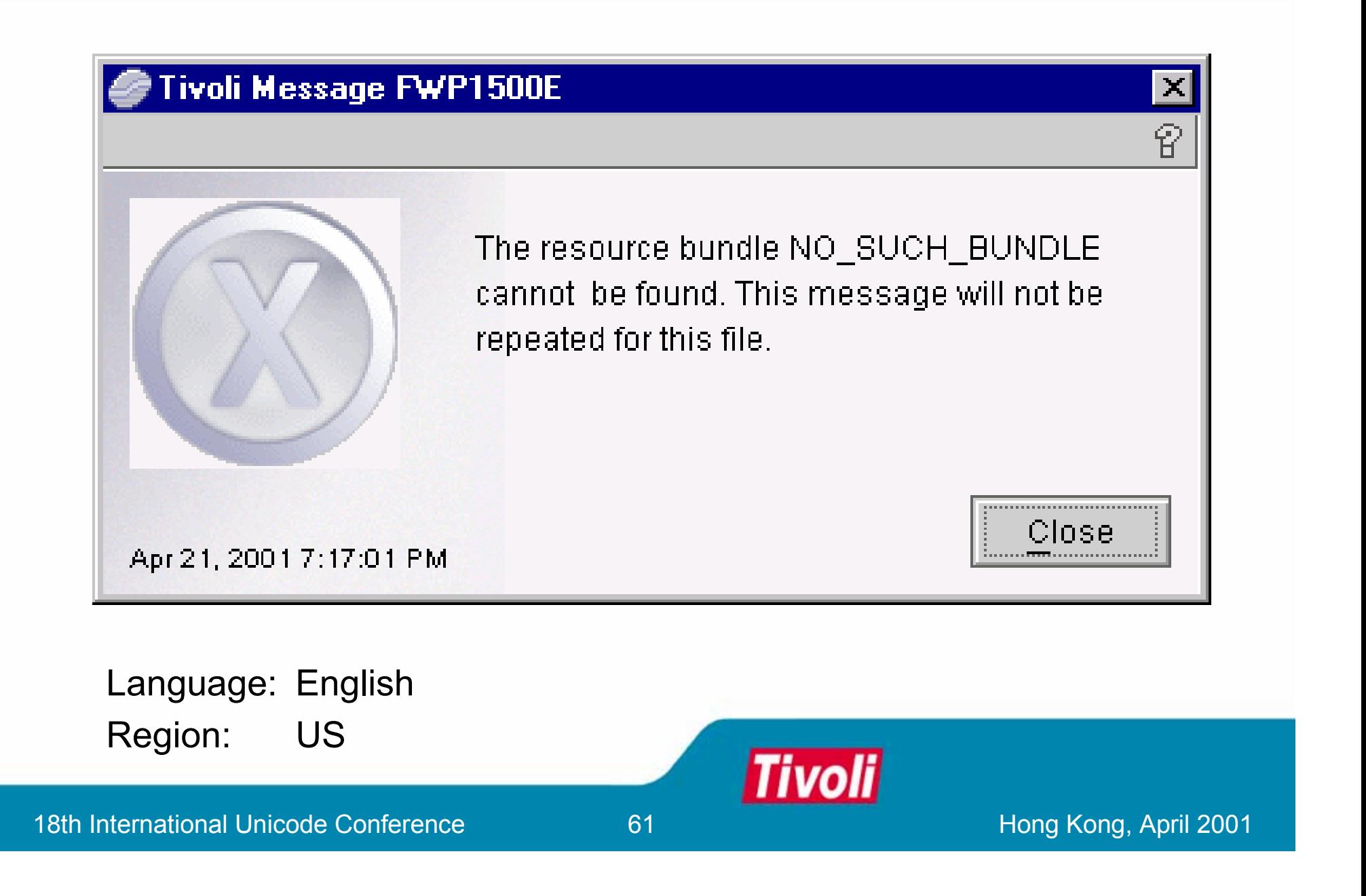

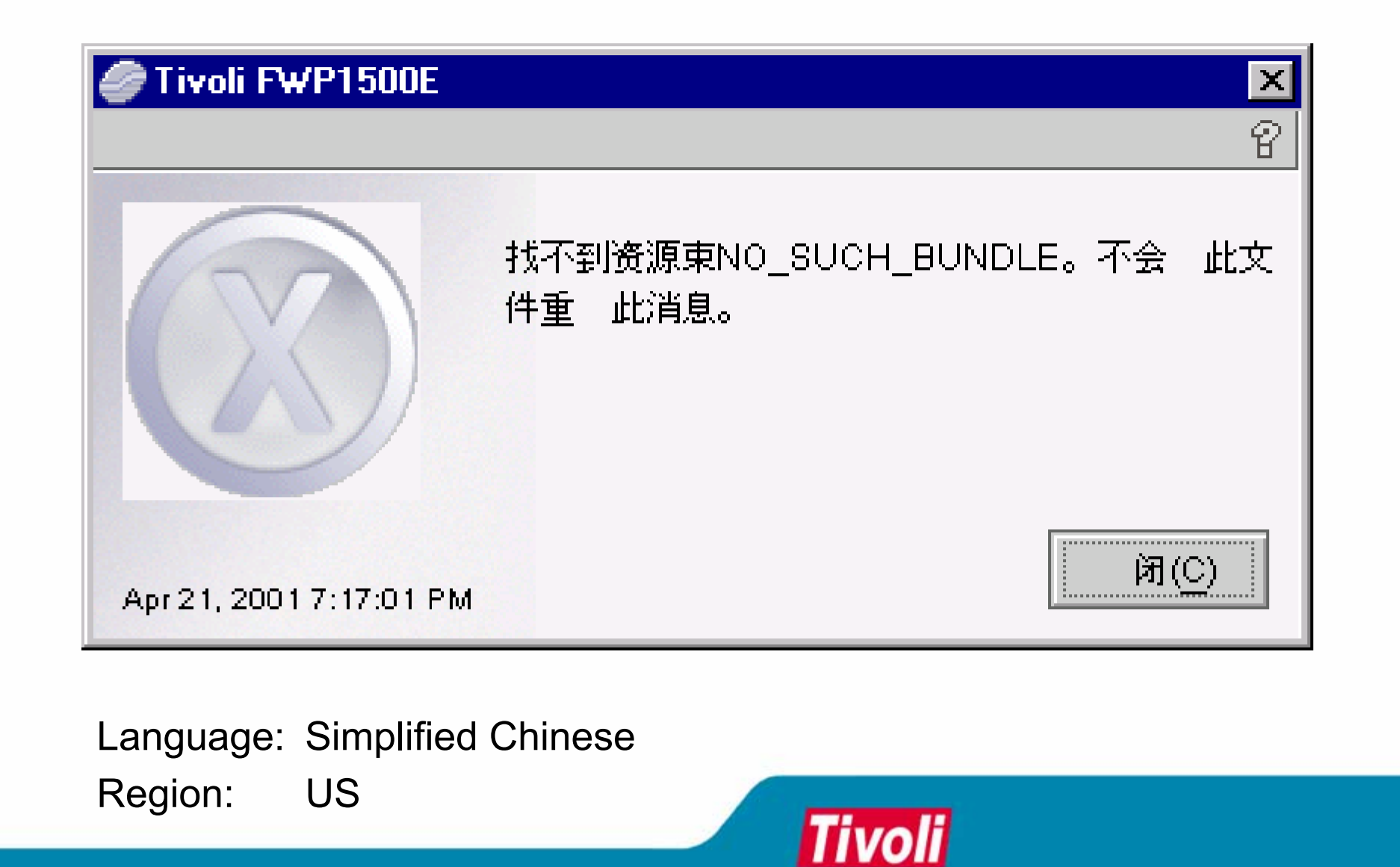

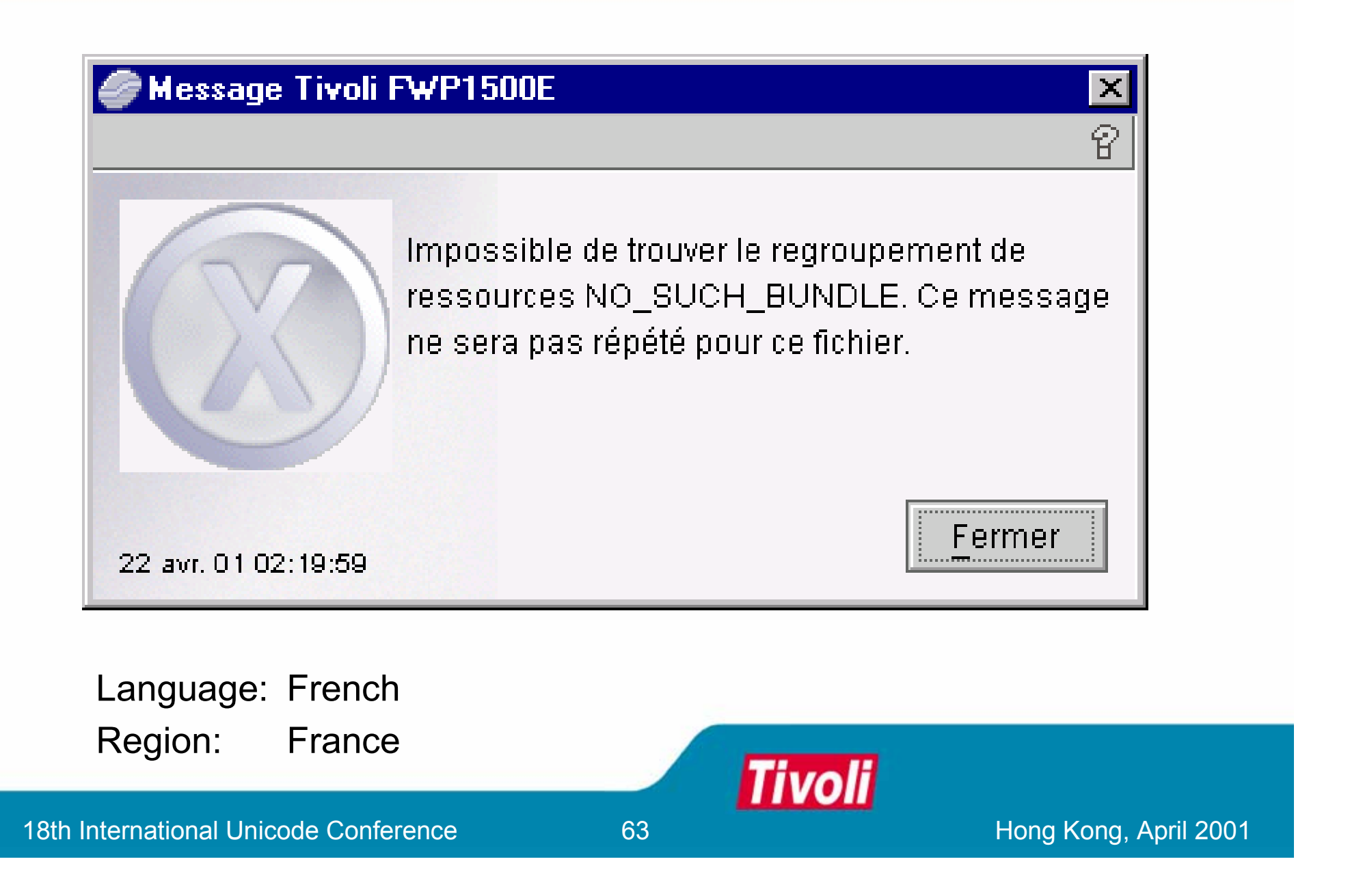

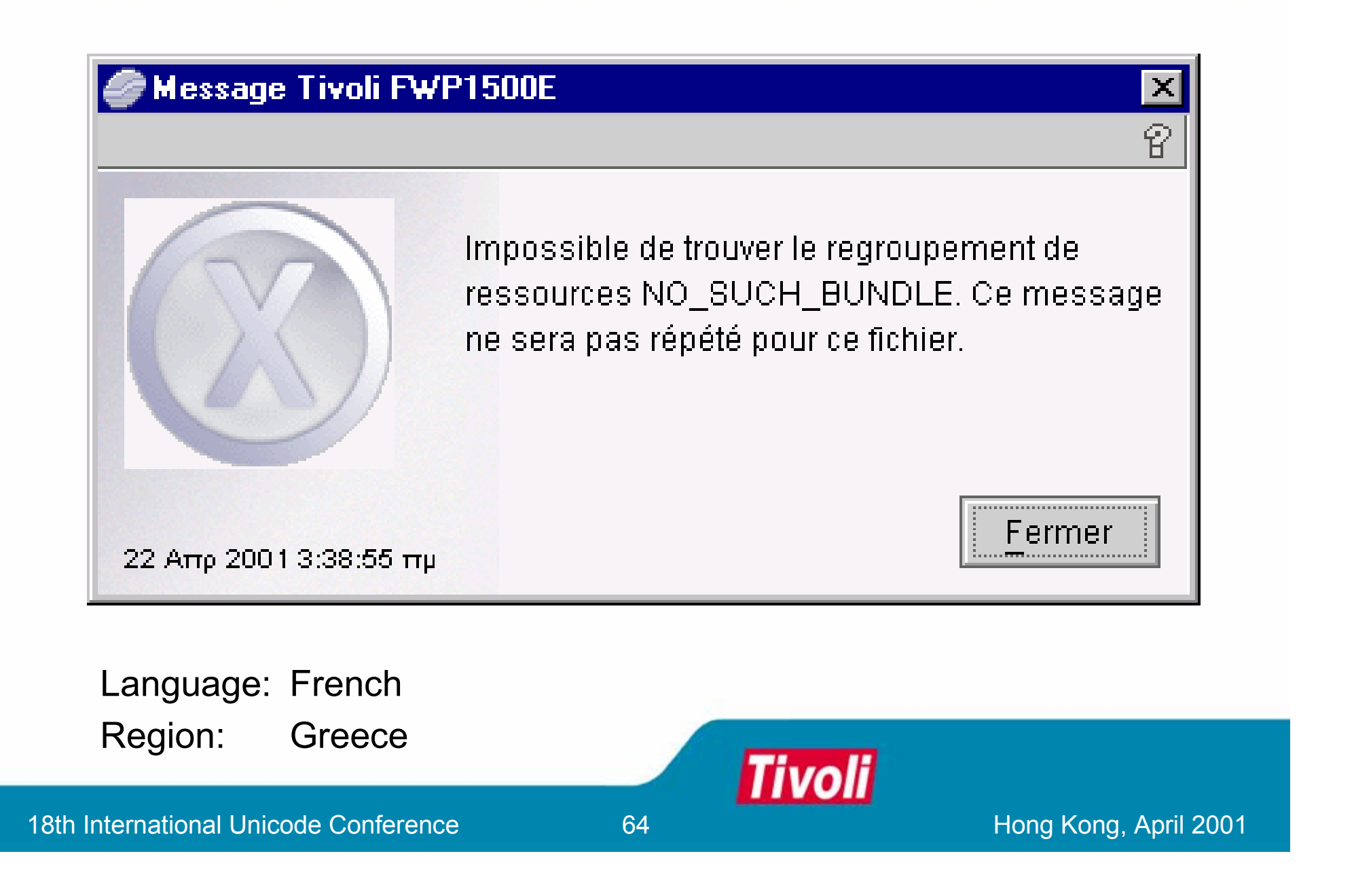

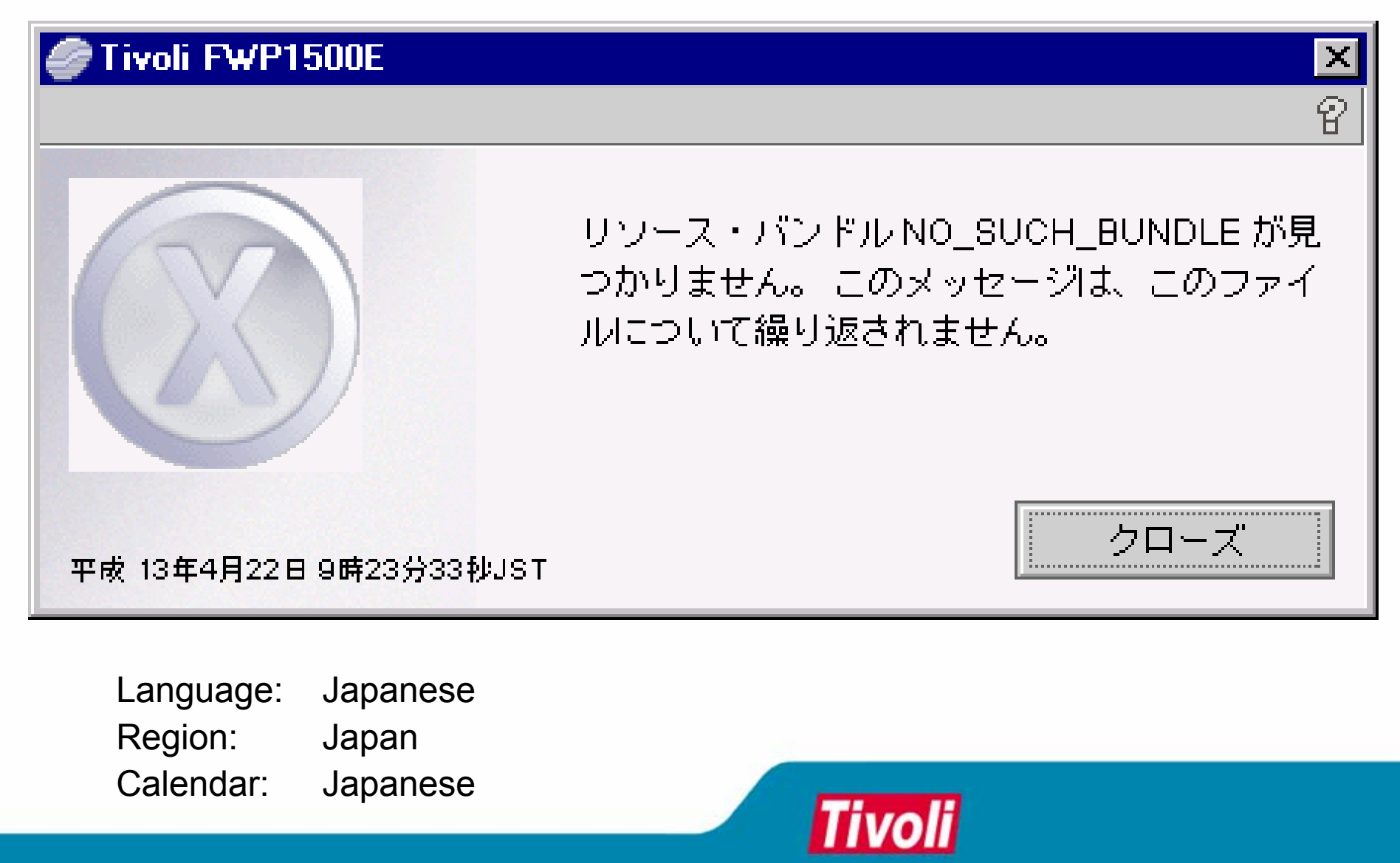

# **Agenda**

- •Introduction
- $\bullet$ Requirements for Internationalization
- •Difficulties with JDK
- •Approach
- Conclusion

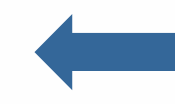

- For Requirements…
	- 1. Global multi-user support
	- 2. Multiple locales for a single user
	- 3. End-user Customization
	- 4. Advanced Features
- Benefits
- •Q&A

# **Conclusion Conclusion**

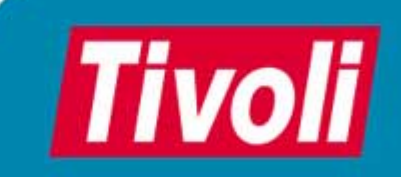

18th International Unicode Conference **Hong Kong, April 2001** 18th International Unicode Conference

## **For req.1: Global multi For req.1: Global multi -user support user support**

- In high-level international service layer, the user's locale and time zone is managed according to the application context.
- Each user's preference settings are persistent across the network.

#### **For req.2: Multiple locales for a single user For req.2: Multiple locales for a single user**

- Multiple locales are encapsulated in the international preferences object.
- Low-level API uses appropriate locale from the preferences object.

## **For req.3: End For req.3: End -user Customization user Customization**

- Various attributes for customization encapsulated in an object. It simplifies API usage.
- User can alter the object through preference notebook GUI.

### **For req.4: Advanced features For req.4: Advanced features**

- Multi-cultural calendar systems are supported
- ICU4J is used as core internationalization API. More feature will be used in the future releases.

### **Benefits for end Benefits for end -users**

- Flexible customization
- Functionality for multiple-locale
- Consistent presentation

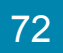
## **Benefits for application developer**

- High-level International Service can be used as a single point to provide internationalization API
- Various internationalization attributes are encapsulated into an object to make API usage simple
- International preference-based Swing widgets

## **Questions & Answers Questions & Answers**

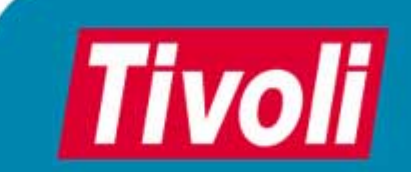

18th International Unicode Conference **Hong Kong, April 2001** 18th International Unicode Conference